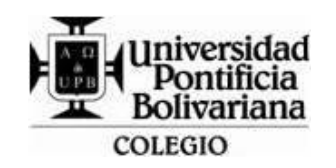

## **FORMATO GUÍA DE TRABAJO (VERTICAL)**

Código: DA-FO-431 Versión: 3

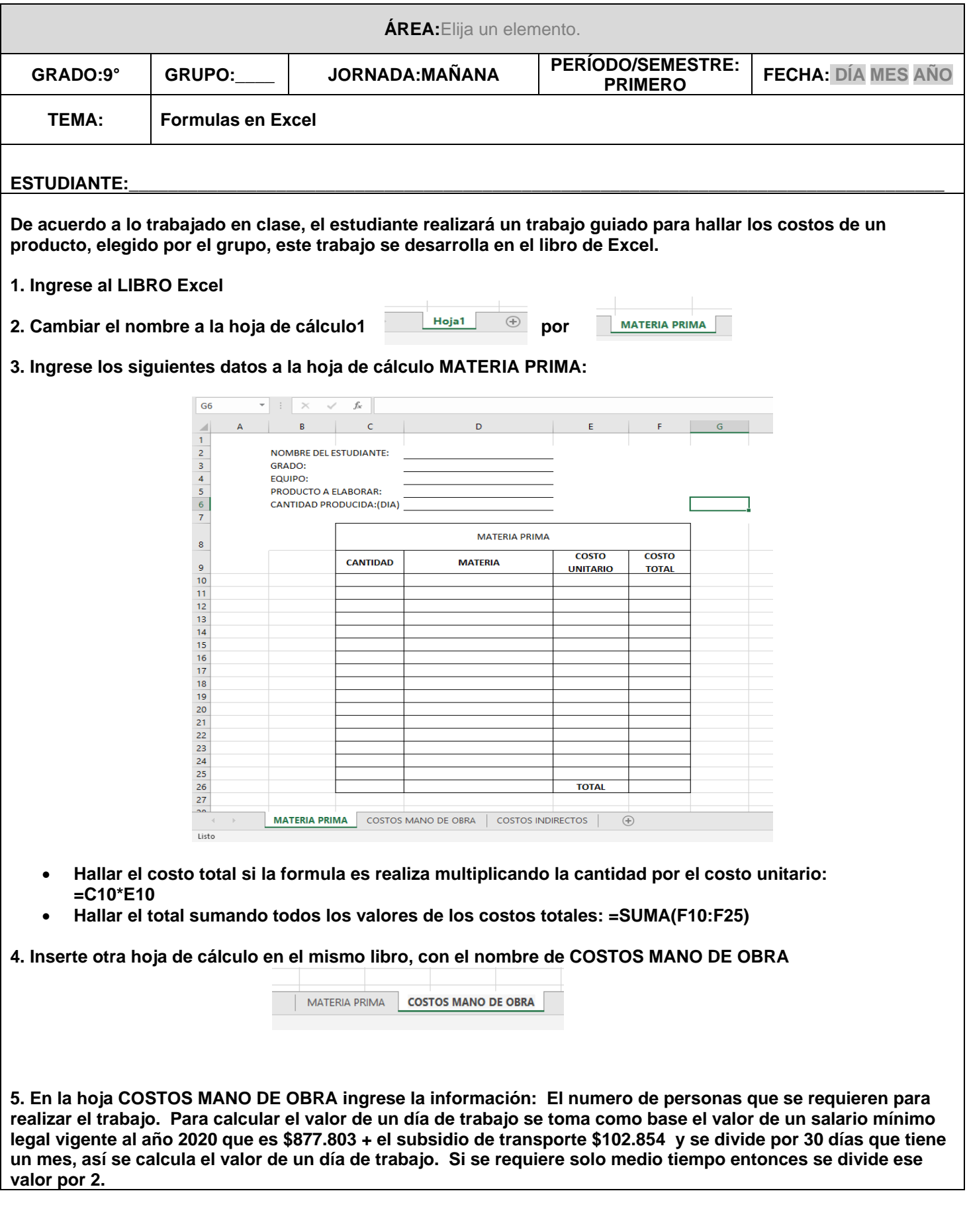

## FORMATO GUÍA DE TRABAJO (VERTICAL)

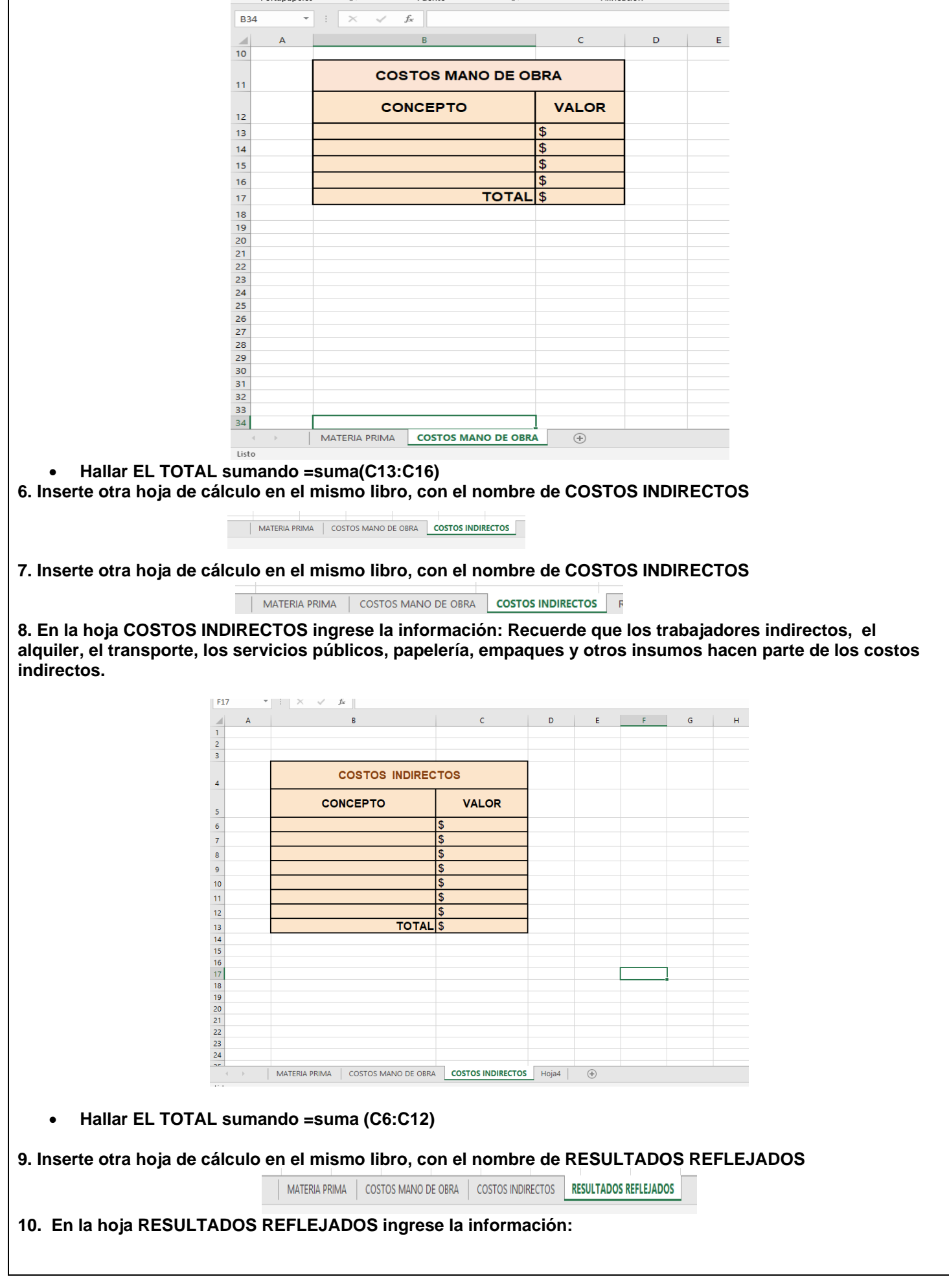

## FORMATO GUÍA DE TRABAJO (VERTICAL)

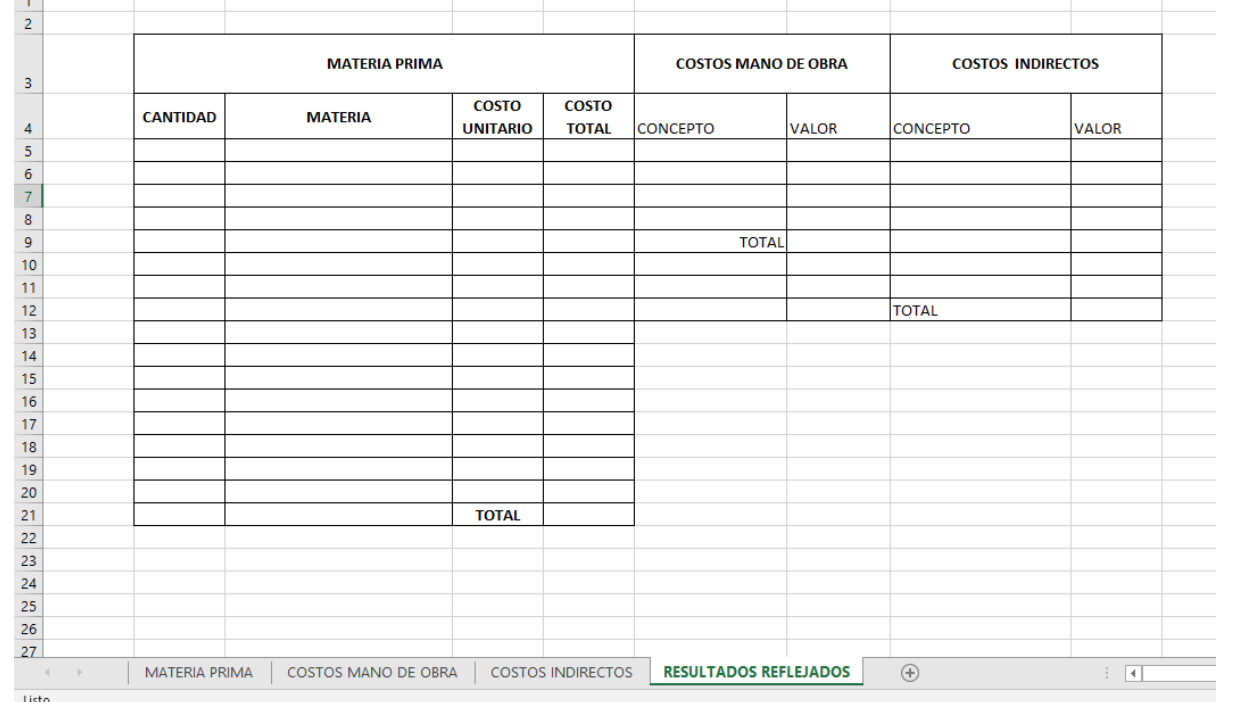

## • **Hallar LOS TOTALES.**

**11. Aplicar formato de moneda, bordes y sombreados a todas las tablas realizadas, cambiar tipo de letra y color a cada una de las tablas.**

**12. Guardar el archivo con el nombre: TALLER\_UNO\_NOMBRE\_DEL\_ESTUDIANTE\_GRUPO y enviarlo al correo de la docente.**